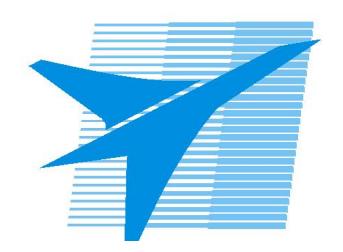

Министерство образования Иркутской области Государственное бюджетное профессиональное образовательное учреждение Иркутской области «Иркутский авиационный техникум»

# **Методические указания по выполнению самостоятельной работы по междициплинарному курсу** МДК.01.02 Проектирование цифровых устройств

специальности

09.02.01 Компьютерные системы и комплексы

РАССМОТРЕНЫ КС №16 от 22.05.2018г. Председатель ЦК

 $\left( \frac{\partial u}{\partial y} \right)$  / М.А. Богачева /

УТВЕРЖДАЮ Зам. директора по УР

 $\frac{21}{\sqrt{2}}$ Е.А. Коробкова

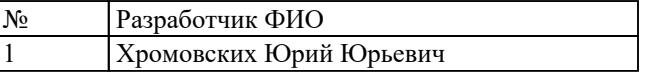

#### **Пояснительная записка**

МДК.01.02 Проектирование цифровых устройств относится к ПМ.01 Проектирование цифровых устройств. Самостоятельная работа является одним из видов внеаудиторной учебной работы обучающихся.

#### **Основные цели самостоятельной работы:**

- углубление и расширения теоретических знаний;

- формирование умений использовать справочную документацию и специальную литературу;

- развитие самостоятельности, ответственности и организованности;

- формирование самостоятельности мышления, способностей к саморазвитию, самосовершенствованию и самореализации.

#### **Рекомендации для обучающихся по выработке навыков самостоятельной работы:**

Слушать, записывать и запоминать лекцию.

Внимательно читать задание.

Выбрать свой уровень подготовки задания.

Обращать внимание на рекомендуемую литературу.

Из перечня литературы выбирать ту, которая наиболее полно раскрывает вопрос задания.

Обращать внимание на достижение основной цели работы

#### **Тематический план**

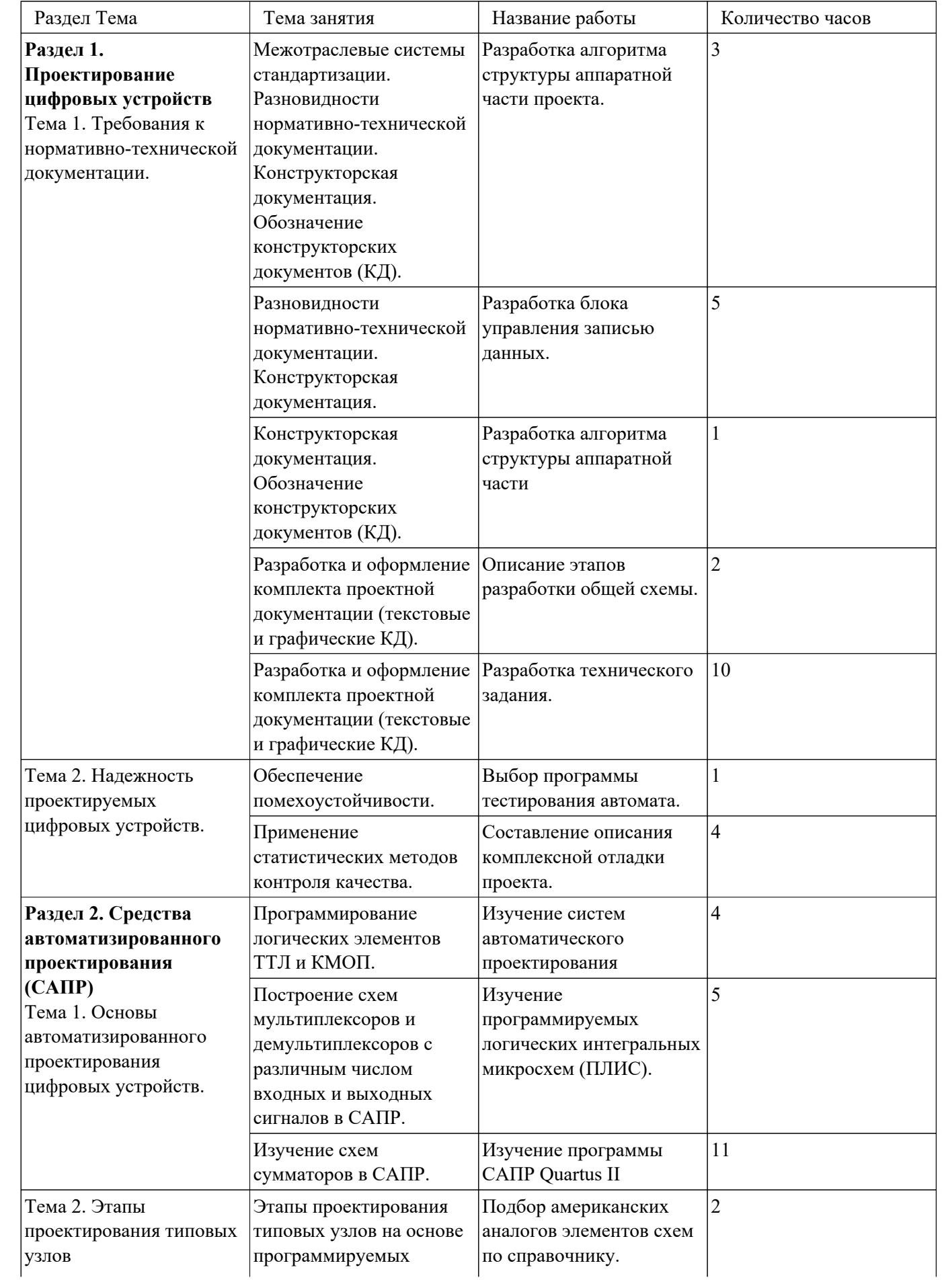

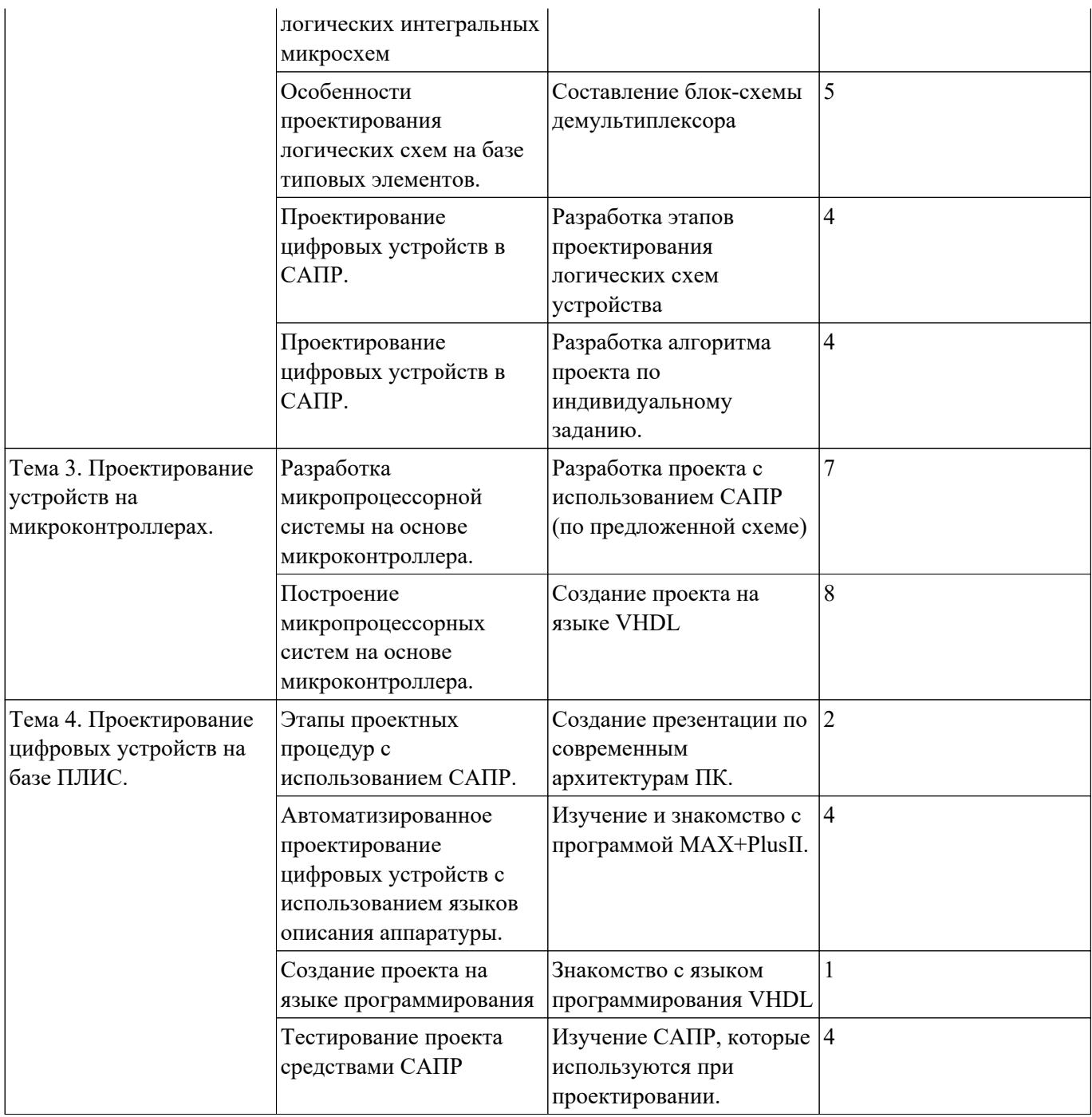

## **Самостоятельная работа №1**

**Название работы:** Разработка алгоритма структуры аппаратной части проекта.. **Цель работы:** проверка и корректировка текущих знаний студентов.

**Уровень СРС:** реконструктивная.

**Форма контроля:** письменная самостоятельная работа (в электронном или печатном виде).

**Количество часов на выполнение:** 3 часа.

#### **Задание:**

Разработать этапы алгоритма структуры аппаратной части проекта:1 этап – выбор блока загрузки, 2 этап – анализ входных данных, 3 этап – обработка данных, 4 этап – выходные данные

#### **Критерии оценки:**

оценка «5» - правильно выполнены 4 этапа

оценка «4» - выполнены 4 этапа, допущена ошибка при выполнении одного из этапов

оценка «3» - правильно выполнены 2 этапа

## **Самостоятельная работа №2**

**Название работы:** Разработка блока управления записью данных..

**Цель работы:** проверка и корректировка текущих знаний студентов.

**Уровень СРС:** воспроизводящая.

**Форма контроля:** письменная самостоятельная работа (в электронном или печатном виде).

**Количество часов на выполнение:** 5 часов.

#### **Задание:**

Разработать блок управления записью данных:1- выбрать элементную базу, 2 построить схему, 3- проверить на отладочной плате, 4- получить временные диаграммы

## **Критерии оценки:**

оценка «5» - правильно выполнены 4 задания

оценка «4» - выполнены 4 задания, одно с ошибками

оценка «3» - - правильно выполнены 2 задания

## **Самостоятельная работа №3**

**Название работы:** Разработка алгоритма структуры аппаратной части.

**Цель работы:** проверка и корректировка текущих знаний студентов.

**Уровень СРС:** воспроизводящая.

**Форма контроля:** письменная самостоятельная работа (в электронном или печатном виде).

**Количество часов на выполнение:** 1 час.

#### **Задание:**

Разработать алгоритм структуры аппаратной части проекта:1- выбор блока

загрузки, 2- анализ входных данных; 3- разработать алгоритм тестирования, 4 проанализировать выходные данные

#### **Критерии оценки:**

оценка «5» - правильно выполнены 4 задания оценка «4» - выполнены 4 задания, одно с ошибками

оценка «3» - правильно выполнены 2 задания

#### **Самостоятельная работа №4**

**Название работы:** Описание этапов разработки общей схемы..

**Цель работы:** проверка и корректировка текущих знаний студентов.

**Уровень СРС:** воспроизводящая.

**Форма контроля:** письменная самостоятельная работа (в электронном или печатном виде).

**Количество часов на выполнение:** 2 часа.

#### **Задание:**

Описать этапы разработки общей схемы:1 – выбрать блоки схем, 2 – соединить в систему, 3 – подать управляющие сигналы, 4 – указать входные и выходные параметры

#### **Критерии оценки:**

оценка «5» - правильно выполнены 4 задания

оценка «4» - выполнены 4 задания, одно с ошибками

оценка «3» - правильно выполнены 2 задания

#### **Самостоятельная работа №5**

**Название работы:** Разработка технического задания..

**Цель работы:** проверка и корректировка текущих знаний студентов.

**Уровень СРС:** воспроизводящая.

**Форма контроля:** письменная самостоятельная работа (в электронном или печатном виде).

**Количество часов на выполнение:** 10 часов.

## **Задание:**

Описать этапы разработки технического задания:1- задать основные параметры устройства, 2- указать элементную базу, 3- составить структурную схему, 4 разработать схему электрическую принципиальную

## **Критерии оценки:**

оценка «5» - правильно выполнены 4 задания

оценка «4» - выполнены 4 задания, одно с ошибками

оценка «3» - правильно выполнены 2 задания

## **Самостоятельная работа №6**

**Название работы:** Выбор программы тестирования автомата.. **Цель работы:** проверка и корректировка текущих знаний студентов.

#### **Уровень СРС:** воспроизводящая.

**Форма контроля:** письменная самостоятельная работа (в электронном или печатном виде).

#### **Количество часов на выполнение:** 1 час.

#### **Задание:**

Обосновать выбор программы тестирования автомата:1- анализ программ тестирования, 2- выбор программы, 3- обоснование выбора, 4- анализ результатов

#### **Критерии оценки:**

оценка «5» - правильно выполнены 4 задания

оценка «4» - правильно выполнены 3 задания

оценка «3» - правильно выполнены 2 задания

## **Самостоятельная работа №7**

**Название работы:** Составление описания комплексной отладки проекта..

**Цель работы:** проверка и корректировка текущих знаний студентов.

**Уровень СРС:** воспроизводящая.

**Форма контроля:** письменная самостоятельная работа (в электронном или печатном виде).

**Количество часов на выполнение:** 4 часа.

#### **Задание:**

Составить описание комплексной отладки проекта:1- выбор программы тестирования и отладки 2- описание комплексной отладки проекта, 3- пошаговое выполнение, 4- результаты отладки

#### **Критерии оценки:**

оценка «5» - правильно выполнены 4 задания

оценка «4» - правильно выполнены 3 задания

оценка «3» - правильно выполнены 2 задания

## **Самостоятельная работа №8**

**Название работы:** Изучение систем автоматического проектирования.

**Цель работы:** проверка и корректировка текущих знаний студентов.

**Уровень СРС:** воспроизводящая.

**Форма контроля:** письменная самостоятельная работа (в электронном или печатном виде).

**Количество часов на выполнение:** 4 часа.

## **Задание:**

Изучить системы автоматического проектирования:1 рассмотреть программы САПР; 2 провести сравнительный анализ; 3 выбрать оптимальную САПР для системы проектирования;

#### **Критерии оценки:**

оценка «5» - правильно выполнены 4 задания оценка «4» - правильно выполнены 3 задания

оценка «3» - правильно выполнены 2 задания

#### **Самостоятельная работа №9**

**Название работы:** Изучение программируемых логических интегральных микросхем (ПЛИС)..

**Цель работы:** проверка и корректировка текущих знаний студентов.

**Уровень СРС:** воспроизводящая.

**Форма контроля:** письменная самостоятельная работа (в электронном или печатном виде).

**Количество часов на выполнение:** 5 часов.

## **Задание:**

Изучить программируемые логические интегральные микросхемы (ПЛИС):1 составить структурную схему ПЛИС; 2 указать основные блоки; 3 указать входные и выходные параметры; 4 провести сравнительный анализ ПЛИС.

#### **Критерии оценки:**

оценка «5» - правильно выполнены 4 задания

оценка «4» - правильно выполнены 3 задания

оценка «3» - правильно выполнены 2 задания

# **Самостоятельная работа №10**

**Название работы:** Изучение программы САПР Quartus II.

**Цель работы:** проверка и корректировка текущих знаний студентов.

**Уровень СРС:** воспроизводящая.

**Форма контроля:** письменная самостоятельная работа (в электронном или печатном виде).

**Количество часов на выполнение:** 11 часов.

## **Задание:**

Изучить программу САПР Quartus II:1. создать блок- схему проекта; 2. создать описание на языке Verilog HDL; 3. выполнить компиляцию проекта; 4. проанализировать временные диаграммы.

## **Критерии оценки:**

оценка «5» - правильно выполнены 4 задания

оценка «4» - правильно выполнены 3 задания

оценка «3» - правильно выполнены 2 задания

# **Самостоятельная работа №11**

**Название работы:** Подбор американских аналогов элементов схем по справочнику..

**Цель работы:** проверка и корректировка текущих знаний студентов.

**Уровень СРС:** реконструктивная.

**Форма контроля:** письменная самостоятельная работа (в электронном или печатном виде).

#### **Количество часов на выполнение:** 2 часа.

# **Задание:**

подобрать зарубежные аналоги элементов схем, составить таблицы истинности (ТИ) и условные графические обозначения (УГО) элементов НЕ, И, ИЛИ, И-НЕ, ИЛИ-НЕ, RG, CT2, DC

# **Критерии оценки:**

оценка «5» - правильно подобраны и оформлены ТИ и УГО 8 элементов оценка «4» - правильно подобраны и оформлены ТИ и УГО 5 элементов оценка «3» - правильно подобраны и оформлены ТИ и УГО 4 элементов

#### **Самостоятельная работа №12**

**Название работы:** Составление блок-схемы демультиплексора.

**Цель работы:** проверка и корректировка текущих знаний студентов.

**Уровень СРС:** реконструктивная.

**Форма контроля:** письменная самостоятельная работа (в электронном или печатном виде).

**Количество часов на выполнение:** 5 часов.

## **Задание:**

Составить блок схему демультиплексора: 1 составить блок схему

демультиплексора; 2 указать УГО элемента; 3 составить таблицу истинности; 4 указать область применения.

## **Критерии оценки:**

оценка «5» - правильно выполнены 4 задания

оценка «4» - правильно выполнены 3 задания

оценка «3» - правильно выполнены 2 задания

## **Самостоятельная работа №13**

**Название работы:** Разработка этапов проектирования логических схем устройства. **Цель работы:** проверка и корректировка текущих знаний студентов.

**Уровень СРС:** реконструктивная.

**Форма контроля:** письменная самостоятельная работа (в электронном или печатном виде).

**Количество часов на выполнение:** 4 часа.

## **Задание:**

разработать этапы проектирования логических схем устройства: 1. выбрать элемент из стандартной библиотеки; 2. создать УГО элемента и таблицу истинности; 3. провести функциональную и временную симуляцию работы элемента; 4. получить временные диаграммы.

## **Критерии оценки:**

оценка «5» - правильно выполнены 4 задания

оценка «4» - правильно выполнены 3 задания

оценка «3» - правильно выполнены 2 задания

## **Самостоятельная работа №14**

**Название работы:** Разработка алгоритма проекта по индивидуальному заданию.. **Цель работы:** проверка и корректировка текущих знаний студентов.

**Уровень СРС:** реконструктивная.

**Форма контроля:** письменная самостоятельная работа (в электронном или печатном виде).

**Количество часов на выполнение:** 4 часа.

#### **Задание:**

Разработать алгоритм проекта по индивидуальному заданию: 1. создать элемент используя возможности встроенной библиотеки и Mega Wizard 2. задать входные и выходные сигналы. 3. провести функциональное и временное моделирование; 4. получить временные диаграммы.

#### **Критерии оценки:**

оценка «5» - правильно выполнены 4 задания

оценка «4» - правильно выполнены 3 задания

оценка «3» - правильно выполнены 2 задания

## **Самостоятельная работа №15**

**Название работы:** Разработка проекта с использованием САПР (по предложенной схеме).

**Цель работы:** проверка и корректировка текущих знаний студентов.

**Уровень СРС:** реконструктивная.

**Форма контроля:** письменная самостоятельная работа (в электронном или печатном виде).

**Количество часов на выполнение:** 7 часов.

## **Задание:**

Разработать проект с использованием САПР по предложенной схеме: 1. создать проект в САПР Quartus II: 2. создать блок-схему проекта: 3. спроектировать и создать элементы схемы: . 4.сформировать входные сиигналы и получить временные диаграммы.

## **Критерии оценки:**

оценка «5» - правильно выполнены 4 задания

оценка «4» - правильно выполнены 3 задания

оценка «3» - правильно выполнены 2 задания

## **Самостоятельная работа №16**

**Название работы:** Создание проекта на языке VHDL.

**Цель работы:** проверка и корректировка текущих знаний студентов.

**Уровень СРС:** реконструктивная.

**Форма контроля:** письменная самостоятельная работа (в электронном виде).

**Количество часов на выполнение:** 8 часов.

**Задание:** 

создать проект цифрового устройства на языке VHDL (индивидуальное задание). Пример описания 20-разрядного счетчика:

library IEEE; use IEEE.std logic 1164.all; use IEEE.std logic unsigned.all; entity LED is port( CLK : in std\_logic; -- L\_D : out std\_logic); -- end LED; architecture A\_LED of LED is signal counter : std logic vector(20 downto 0):= (others  $\Rightarrow$  '0'); -- signal LED temp,res : std  $logic := 0$ '; -- begin count : process(CLK,res) – begin if(res = '1') then – counter '0'); elsif(rising edge(CLK)) then – counter  $\leq$  counter +1; end if; end process; L : process(counter) begin if(counter = 2000000) then – res  $\le$ = '1'; -- LED temp  $\leq$  not LED temp; else res Критер

#### **Критерии оценки:**

- оценка «5» описание проекта составлено верно, временные диаграммы соответствуют таблице истинности
- оценка «4» описание проекта составлено с одной ошибкой, выявленной при тестировании
- оценка «3» описание проекта составлено с двумя ошибками, выявленными на этапах компиляции, функциональной и временнойц симуляции

## **Самостоятельная работа №17**

**Название работы:** Создание презентации по современным архитектурам ПК..

**Цель работы:** проверка и корректировка текущих знаний студентов.

**Уровень СРС:** реконструктивная.

**Форма контроля:** письменная самостоятельная работа (в электронном виде).

**Количество часов на выполнение:** 2 часа.

**Задание:** 

Создать презентацию по современным архитектурам ПК

## **Критерии оценки:**

оценка «5» - в презентации рассмотрены все виды современных архитектур ПК оценка «4» - в презентации рассмотрены 4 из 5 видов современных архитектур ПК оценка «3» - в презентации рассмотрены 3 из 5 видов современных архитектур ПК

## **Самостоятельная работа №18**

**Название работы:** Изучение и знакомство с программой МАХ+PlusII..

**Цель работы:** Изучение и знакомство с программой МАХ+PlusII.

**Уровень СРС:** эвристическая.

**Форма контроля:** письменная самостоятельная работа (в электронном или печатном виде).

**Количество часов на выполнение:** 4 часа.

## **Задание:**

Изучить и программу  $MAX+PlusII: 1$  проектирование с помощью  $MAX+PlusII: 2$ основные возможности ввода проекта верхнего уровня; 3 графический редактор МАХ+PlusII; 4 модули компилятора и выходные данные.

# **Критерии оценки:**

оценка «5» - правильно выполнены 4 задания

оценка «4» - правильно выполнены 3 задания

оценка «3» - правильно выполнены 2 задания

#### **Самостоятельная работа №19**

**Название работы:** Знакомство с языком программирования VHDL.

**Цель работы:** знакомство с языком описания аппаратуры VHDL.

**Уровень СРС:** эвристическая.

**Форма контроля:** письменная самостоятельная работа (в электронном или печатном виде).

**Количество часов на выполнение:** 1 час.

#### **Задание:**

Задание: Знакомство с языком VHDL: 1) выписать основные элементы языка VHDL; 2) составить алгоритм организации проекта; 3) привести примеры проектирования на языке VHDL

#### **Критерии оценки:**

оценка «5» - правильно выполнены 3 задания

оценка «4» - правильно выполнены 2 задания

оценка «3» - правильно выполнены 1 задания

#### **Самостоятельная работа №20**

**Название работы:** Изучение САПР, которые используются при проектировании.. **Цель работы:** знакомство с САПР, которые используются при проектировании. **Уровень СРС:** эвристическая.

**Форма контроля:** письменная самостоятельная работа (в электронном или печатном виде).

**Количество часов на выполнение:** 4 часа.

## **Задание:**

Задание: . Изучение САПР для проектирования цифровых схем: 1 составить структурную схему проектирования; 2 описать проект в среде Quartus II; 3 создать проект в среде Quartus II; 4 создать временные диаграммы

#### **Критерии оценки:**

оценка «5» - правильно выполнены 4 задания

оценка «4» - выполнены 4 задания, одно с ошибками

оценка «3» - правильно выполнены 2 задания